# Clean Warmup – Session 3

### Tamás Kozsik

### kto@elte.hu http://kto.web.elte.hu/

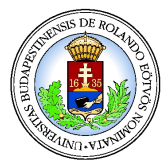

Dept. Programming Languages and Compilers Eötvös Loránd University

 $4$  ロ }  $4$   $6$  }  $4$   $\pm$  }  $4$   $\pm$  }

÷.

<span id="page-0-0"></span> $2Q$ 

CEFP 2009.

[Higher-order functions](#page-1-0) **[Operators](#page-10-0)** 

<span id="page-1-0"></span>KO KARK KEK KEK E YOKA

## Sum up numbers

### How to compute?

 $x_1 + x_2 + \cdots + x_n$ 

```
module clean_session_3
import StdEnv
```
sum1 ::  $[Int] \rightarrow Int$  // partial function sum $1$   $\lceil x \rceil = x$ sum $1$   $[x:xs] = x + (sum1 xs)$ 

[Higher-order functions](#page-1-0) **[Operators](#page-10-0)** 

# Similar functions

```
prod :: [Int] \rightarrow Int
prod1 [x] = xprod1 [x:xs] = x * (prod xs)max1 :: [Int] \rightarrow Intmax1 [x] = xmax1 [x:xs] = maximum x (max1 xs)where maximum x y
        | x < y = y
        \vert otherwise = x
concat1 :: [String] -> String
concat1 [x] = xconcat1 [x:xs] = x +++ (concat1 xs)
                                 KOD KARD KED KED E VONO
```
Tamás Kozsik kto@elte.hu http://kto.web.elte.hu/ [Clean Warmup – Session 3](#page-0-0)

[Higher-order functions](#page-1-0) **[Operators](#page-10-0)** 

KO KARK KEK KEK E YOKA

## General solution

#### The operator is a parameter

 $X_1$  op  $X_2$  op ... op  $X_n$ 

```
foldr1 :: (a->a->a) [a] ->a // higher-order
foldr1 op [x] = xfoldr1 op [x:xs] = op x (foldr1 op xs)
```

```
sum1 = foldr1 (+)
prod1 = foldr1 (*)
concat1 = foldr1 (+++)
```
[Higher-order functions](#page-1-0) **[Operators](#page-10-0)** 

**KO K K (F) K E K (E) K E K Y Q (A)** 

# Partial application

```
sum1 = foldr1 (+)
prod1 = foldr1 (*)
concat1 = foldr1 (+++)2 + 5 // type is: Int
(+) 2 5 // type is: Int
(+) // type is: Int Int \rightarrow Int
(+) 2 // type is: Int \rightarrow Int
```
[Higher-order functions](#page-1-0) **[Operators](#page-10-0)** 

KO KARK KEK KEK E YOKA

## Exercise

### Write the mymap function

Apply a function to each element of a list.

```
powersOfTwo = mymap ((\hat{\ })\ 2) [0, .]Start = take 10 powersOfTwo
// [1,2,4,8,16,32,64,128,256,512]
```
foldr1 ::  $(a->a->a)$  [a]  $->a$ foldr $1$  op  $[x] = x$ foldr1 op  $[x:xs] = op x$  (foldr1 op xs)

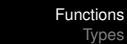

[Higher-order functions](#page-1-0) **[Operators](#page-10-0)** λ[-functions](#page-13-0)

KO KARK KEK KEK E KORO

## **Solution**

mymap ::  $(a->b)$  [a]  $->$  [b]  $mymap [ ] = [ ]$ mymap  $f [x:xs] = [f x : mymap f xs]$ mymap ::  $(a->b)$  [a]  $->$  [b] mymap f xs = [ f x \\ x <- xs ]

Tamás Kozsik kto@elte.hu http://kto.web.elte.hu/ [Clean Warmup – Session 3](#page-0-0)

[Higher-order functions](#page-1-0) **[Operators](#page-10-0)**  $\lambda$ [-functions](#page-13-0)

イロト イ団 トイミト イミト

重。  $299$ 

# Left or right?

## Right:  $x_1 + (x_2 + \cdots + x_n)$

foldr1 :: (a->a->a) [a] -> a foldr1 op [x] = x foldr1 op [x:xs] = op x (foldr1 op xs)

## Left:  $(x_1 + x_2) + \cdots + x_n$

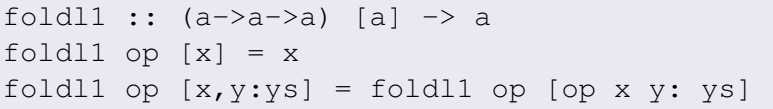

[Higher-order functions](#page-1-0) **[Operators](#page-10-0)** 

KO KARK KEK KEK E KORO

## Empty sequence?

```
sum :: [Int] -> Int
sum | = 0
sum [x:xs] = x + (sum xs)prod :: [Int] \rightarrow Intprod | = 1
prod [x:xs] = x * (prod xs)concat :: [String] -> String
concat \begin{bmatrix} \end{bmatrix} = ""
concat [x:xs] = x +++ (concat xs)
```
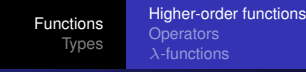

KO KARK KEK KEK E YOKA

# First try...

### Right:  $x_1 + (x_2 + \cdots + x_n)$

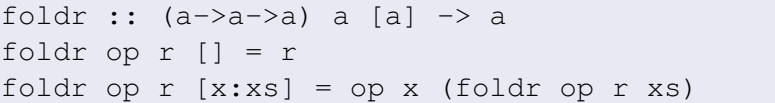

### Left:  $(x_1 + x_2) + \cdots + x_n$

```
foldl :: (a->a->a) a [a] \rightarrow afoldl op l l = lfoldl op l [x:xs] = foldl op (op l x) xs
```

```
sum = foldr (+) 0
prod = foldr (*) 1
concat = foldr (++) ""
```
[Higher-order functions](#page-1-0) **[Operators](#page-10-0)** 

<span id="page-10-0"></span>**KO K K (F) K E K (E) K E K Y Q (A)** 

# Defining operators

```
flatten :: \lceil \lceil a \rceil \rceil \rightarrow \lceil a \rceilflatten [1 = 1]flatten [x:xs] = x + (flatten xs)
```
 $flatten = foldr (++) [ ]$ 

(++) :: [a] [a] 
$$
\rightarrow
$$
 [a]

\n(++) [] bs = bs

\n(++) [a:as] bs = [a : as+bs]

Tamás Kozsik kto@elte.hu http://kto.web.elte.hu/ [Clean Warmup – Session 3](#page-0-0)

[Functions](#page-1-0) [Types](#page-17-0) [Higher-order functions](#page-1-0) [Operators](#page-10-0) λ[-functions](#page-13-0)

K ロ ▶ K @ ▶ K 할 ▶ K 할 ▶ 이 할 → ⊙ Q @

## Associativity and precedence of operators

```
\n
$$
flatten :: [[a]] \rightarrow [a]
$$
\n
$$
flatten [ ] = []
$$
\n
$$
flatten [x:xs] = x ++ (flatten xs)
$$
\n
```

```
flatten = foldr (++) [ ]
```

```
(++) infixr 0 :: [a] [a] \rightarrow [a]
(++) [] bs = bs
(++) [a:as] bs = [a : as++bs]
```
[Higher-order functions](#page-1-0) **[Operators](#page-10-0)** 

KO KARK KEK KEK E YOKA

# Trickier application of foldr

$$
(++)
$$
 infixr 0 :: [a] [a]  $\rightarrow$  [a]  
 $(++)$  [] bs = bs

 $(++)$  [a:as] bs = [a : as++bs]

### More general type for foldr

```
foldr :: (a->b->b) b [a] \rightarrow bfoldr op r \vert = rfoldr op r [x:xs] = op x (foldr op r xs)
```
 $(++)$  infixr  $0$  :: [a] [a]  $\rightarrow$  [a] (++) as bs = foldr Cons bs as where Cons  $x$   $xs = [x:xs]$ 

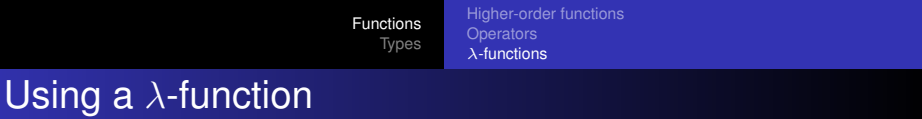

(++) 
$$
\inf\{ax \mid 0 \colon a\}
$$
 [a]  $\Rightarrow$  [a]

\n(++)  $[ ]$  bs = bs

\n(++)  $[a:as]$  bs = [a : as+bs]

#### More general type for foldr

```
foldr :: (a->b->b) b [a] \rightarrow bfoldr op r | = rfoldr op r [x:xs] = op x (foldr op r xs)
```

```
(++) infixr 0 :: [a] [a] \rightarrow [a]
(++) as bs = foldr (\x x s = [x:xs]) bs as
```
<span id="page-13-0"></span>K ロ ▶ K @ ▶ K 할 ▶ K 할 ▶ 이 할 → ⊙ Q @

[Higher-order functions](#page-1-0) **[Operators](#page-10-0)** λ[-functions](#page-13-0)

KO KARK KEK KEK E YOKA

# Standard library functions

### Right:  $x_1 + (x_2 + \cdots + x_n)$

foldr ::  $(a->b->b)$  b  $[a] \rightarrow b$ foldr op  $r$   $\vert$  =  $r$ foldr op  $r$  [x:xs] = op  $x$  (foldr op  $r$  xs)

### Left:  $(x_1 + x_2) + \cdots + x_n$

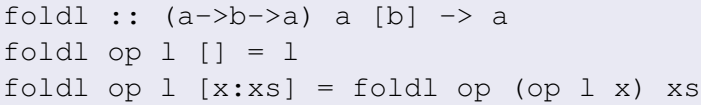

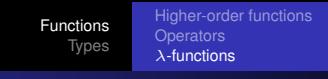

## Exercise

## • Define the function composition operator  $\ge$

- Right associative with precedence of 9.
- The goal is to have:  $(f \geq q)$   $x = f(q x)$ .
- Use a  $\lambda$ -function!
- Define a list reversal function

### Some help

 $(++)$  infixr  $0$  :: [a] [a]  $\rightarrow$  [a]  $(++)$  as bs = foldr  $(\x x s = [x;xs])$  bs as

イロト イ押 トイヨ トイヨ トー

÷.

 $2Q$ 

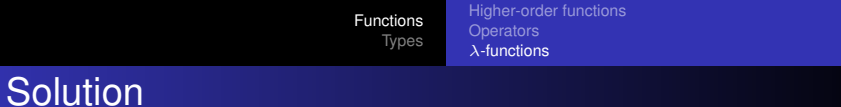

(
$$
>
$$
) *infixr* 9:: (b  $>$  c) (a  $>$  b) a  $>$  c  
( $>$ ) f g x = f (g x)

(
$$
>
$$
) *infix* 9:: (b  $>$  c) (a  $>$  b)  $>$  (a  $>$  c)   
( $>$ ) f g =  $\x$  = f (g x)

\n- (o) 
$$
\inf \{ x : (b \to c) \mid (a \to b) \to (a \to c) \}
$$
\n- (o)  $f \in \{ x = f \mid (g \times x) \}$
\n

K ロ ▶ K 御 ▶ K 聖 ▶ K 聖 ▶ │ 聖 │ 約 9 0 º

revs = foldl  $(\xss x \rightarrow [x:xs])$  []

[Modules and abstract types](#page-17-0) [Type classes](#page-28-0) **[Generics](#page-39-0)** 

イロト イ伊 トイヨ トイヨ トー

<span id="page-17-0"></span>重し  $2Q$ 

# Definition module

#### bag.dcl

```
definition module bag
import StdEnv
:: Bag := [(String, Int)]
emptyBag :: Bag
insertBag :: Bag String -> Bag
multiplicity :: Bag String -> Int
removeBag :: Bag String -> Bag
```
[Modules and abstract types](#page-17-0) [Type classes](#page-28-0) **[Generics](#page-39-0)** 

イロン イ押ン イミン イヨン ニヨー

 $2Q$ 

## Implementation module

#### bag.icl

```
implementation module bag
import StdEnv
emptyBag :: Bag
emptyBag = []
insertBag :: Bag String -> Bag
insertBaq [] item = [(item, 1)]insertBag [(key,mult):entries] item
 | key == item = [(key, mult+1): entries]= [(key,mult): insertBag entries item]
```
[Modules and abstract types](#page-17-0) [Type classes](#page-28-0) **[Generics](#page-39-0)** 

KOD KAP KED KED E YA G

## As-patterns

#### bag.icl

```
implementation module bag
import StdEnv
emptyBag :: Bag
emptyBag = []
insertBag :: Bag String -> Bag
insertBaq [] item = [(item, 1)]insertBag [entry=:(key,mult):entries] item
 | key==item = [(key,mult+1):entries]
              = [entry: insertBag entries item]
```
[Modules and abstract types](#page-17-0) [Type classes](#page-28-0) **[Generics](#page-39-0)** 

メロトメ 御 トメ 差 トメ 差 トー

重。  $2990$ 

# Main module

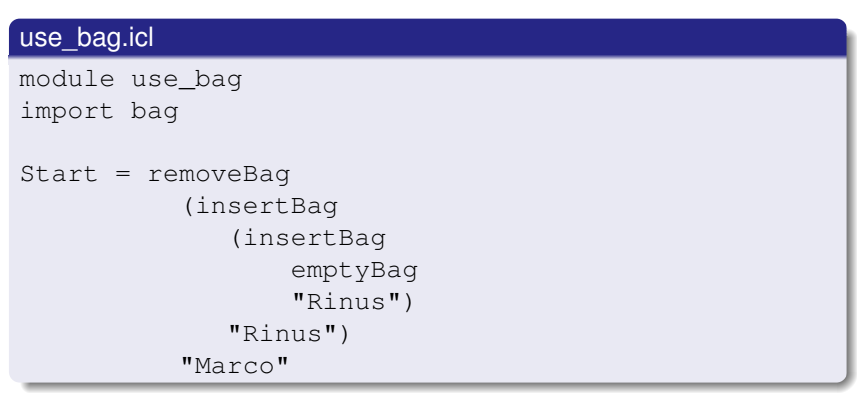

Tamás Kozsik kto@elte.hu http://kto.web.elte.hu/ [Clean Warmup – Session 3](#page-0-0)

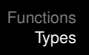

[Modules and abstract types](#page-17-0) [Type classes](#page-28-0) **[Generics](#page-39-0)** 

イロメ イ押 メイヨメ イヨメ

÷.

 $2Q$ 

# **Exercise**

Define the type Stack in separate module

- $\bullet$  Contains  $Ints$
- Operations
	- **·** emptyStack
	- **•** push
	- $\bullet$  pop (partial function)
	- $\bullet$  top (partial function)
- Representation: list of ints

[Modules and abstract types](#page-17-0) [Type classes](#page-28-0) [Generics](#page-39-0)

# **Solution**

#### stack.dcl

definition module stack import StdEnv :: Stack :== [Int] emptyStack :: Stack push :: Stack Int -> Stack pop :: Stack -> Stack<br>top :: Stack -> Int top :: Stack -> Int

#### use\_stack.icl

module use\_stack import stack Start = top (push emptyStack 3)

#### stack.icl

```
implementation module stack
import StdEnv
```

```
emptyStack :: Stack
emptyStack = []
```

```
push :: Stack Int -> Stack
push stack item = [item:stack]
```
**KO K K (F) K E K (E) K E K Y Q (A)** 

```
pop :: Stack -> Stack
pop stack = tl stack
```

```
top :: Stack -> Int
top stack = hd stack
```
[Modules and abstract types](#page-17-0) [Type classes](#page-28-0) **[Generics](#page-39-0)** 

メロトメ 御 トメ 差 トメ 差 トー

重。  $299$ 

# Abstract type

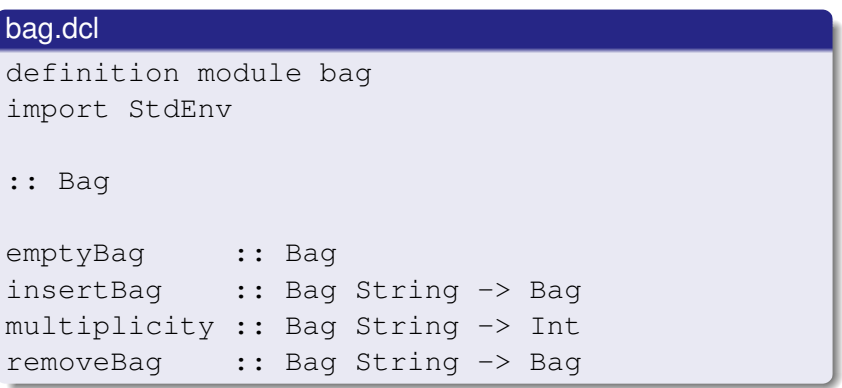

[Modules and abstract types](#page-17-0) [Type classes](#page-28-0) **[Generics](#page-39-0)** 

イロト イ押 トイヨ トイヨ トーヨー

 $2Q$ 

# Abstract types

#### bag.icl

```
implementation module bag
import StdEnv
```

```
: Bag : = [(String, Int)]
```

```
insertBag :: Bag String -> Bag
insertBag [] item = [(item,1)]
insertBag [(key,mult):entries] item
 | key==item = [(key,mult+1):entries]
              = [entry: insertBag entries item]
```
[Modules and abstract types](#page-17-0) [Type classes](#page-28-0) **[Generics](#page-39-0)** 

# Abstract types

### use\_bag.icl

```
module use_bag
import bag
Start = removeBag
           (insertBag
              (insertBag
```

```
emptyBag
"Rinus")
```

```
"Rinus")
```
"Marco"

イロト イ団ト イヨト イヨト

重。  $2990$ 

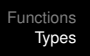

[Modules and abstract types](#page-17-0) [Type classes](#page-28-0) **[Generics](#page-39-0)** 

イロト イ押 トイヨ トイヨ トー

÷.

 $2Q$ 

# **Exercise**

Define the type Stack in separate module

- **Contains Ints**
- Operations
	- **·** emptyStack
	- **o** push
	- $\bullet$  pop (partial function)
	- $\bullet$  top (partial function)
- Representation: list with sp pointing to the head
- Make it abstract!

[Modules and abstract types](#page-17-0) [Type classes](#page-28-0) [Generics](#page-39-0)

# **Solution**

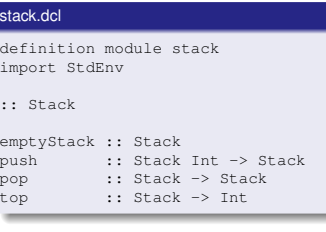

#### use\_stack.icl

module use\_stack import stack Start = top (push 3 emptyStack)

#### stack.icl

```
implementation module stack
import StdEnv
```

```
:: Stack :== [Int]
```

```
emptyStack :: Stack
emptyStack = []
```

```
push :: Stack Int -> Stack
push stack item = [item:stack]
```
**KO K K (F) K E K (E) K E K Y Q (A)** 

```
pop :: Stack -> Stack
pop stack = tl stack
```

```
top :: Stack -> Int
top stack = hd stack
```
Tamás Kozsik kto@elte.hu http://kto.web.elte.hu/ [Clean Warmup – Session 3](#page-0-0)

[Modules and abstract types](#page-17-0) [Type classes](#page-28-0) [Generics](#page-39-0)

イロト イ押 トイヨ トイヨ トー

÷.

<span id="page-28-0"></span> $2990$ 

# Parametric polymorphism

#### bag.dcl

definition module bag import StdEnv :: Bag a emptyBag :: Bag a

#### bag.icl

```
implementation module bag
import StdEnv
:: Bag a :== [(a,Int)]
emptyBag :: Bag a
emptyBag = []
```
#### use\_bag.icl

```
module use_bag
import bag
Start = removeBag (insertBag (insertBag emptyBag "Rinus") "Rinus") "Marco"
```
[Modules and abstract types](#page-17-0) [Type classes](#page-28-0) **[Generics](#page-39-0)** 

イロメ 不優 トメ ヨ メ ス ヨ メー

÷.

 $2Q$ 

## Bounded parametric polymorphism

#### bag.dcl

definition module bag import StdEnv :: Bag a emptyBag :: Bag a insertBag :: (Bag a) a  $\Rightarrow$  (Bag a) | == a multiplicity :: (Bag a) a  $\rightarrow$  Int | == a  $removeBag : : (Bag a) a -> (Bag a)$  | == a

#### bag.icl

```
implementation module bag
import StdEnv
:: Bag a :== [(a,Int)]
emptyBag :: Bag a
emptvBaq = []insertBag :: (Bag a) a \Rightarrow (Bag a) | == a
insertBag [] item = [(item,1)]
insertBag [(key,mult):entries] item
 | key==item = [(key,mult+1):entries]
              = [entry: insertBag entries item]
```
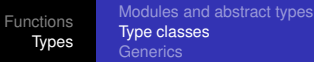

## Class declaration

insertBag :: (Bag a) a -> (Bag a) | == a insertBag [] item = [(item,1)] insertBag [(key,mult):entries] item | key==item = [(key,mult+1):entries] = [entry: insertBag entries item]

### Look at this

class  $(==)$  a :: a a  $\rightarrow$  Bool

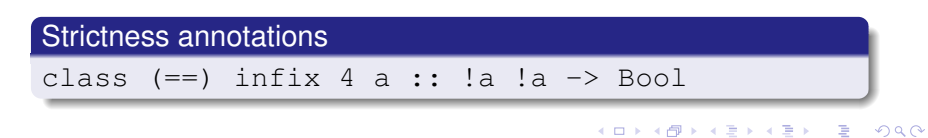

Tamás Kozsik kto@elte.hu http://kto.web.elte.hu/ Clean Warmup - Session 3

[Modules and abstract types](#page-17-0) [Type classes](#page-28-0) **[Generics](#page-39-0)** 

## Instance declaration

```
insertBag :: (Bag a) a \rightarrow (Bag a) | == ainsertBag [] item = [(item,1)]
insertBag [(key,mult):entries] item
 | key==item = [(key,mult+1):entries]
              = [entry: insertBag entries item]
```
#### Class declaration

class  $(==)$  a :: a a  $->$  Bool

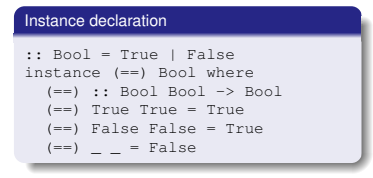

Start = insertBag emptyBag True

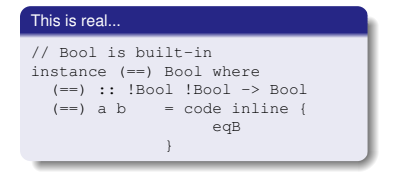

イロン イ何ン イヨン イヨン 一重

 $2990$ 

Tamás Kozsik kto@elte.hu http://kto.web.elte.hu/ [Clean Warmup – Session 3](#page-0-0)

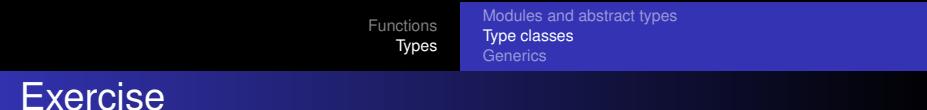

**K ロ ト K 何 ト K ヨ ト K ヨ ト** 

重。  $299$ 

### Define an instance  $==$  for type Nat

:: Nat = Zero | Succ Nat

class  $(==)$  a :: a a  $->$  Bool

#### Little help

:: Bool = True | False instance (==) Bool where (==) :: Bool Bool -> Bool (==) True True = True (==) False False = True (==) \_ \_ = False

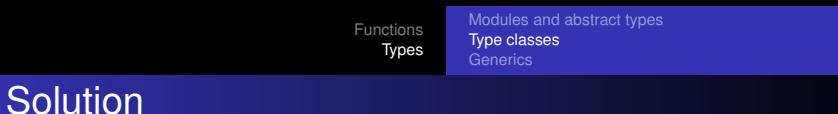

:: Nat = Zero | Succ Nat

class  $(==)$  a :: a a  $->$  Bool

```
instance (==) Nat where
  (==) :: Nat Nat -> Bool
  (==) Zero Zero = True
  (==) (Succ n) (Succ m) = (n==m)(==) = False
```
KO KARK KEK KEK E KORO

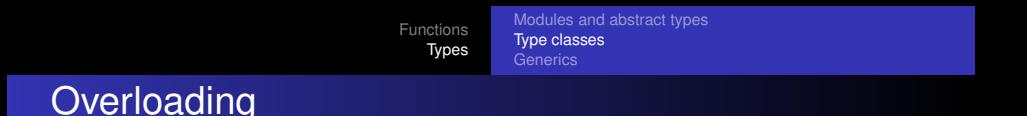

```
class (==) a :: a a -> Bool
instance (==) Bool where
  (==) :: Bool Bool -> Bool
  (==) True True = True
  (==) False False = True
  (==) = False
instance (==) [a] | (=) a
   where (==) :: [a] [a] -> [a]
         (==) [] [] = True
         (==) [x:xs] [y:ys] = (x==y) & (x==ys)(==) = = False
```
Start = insertBag emptyBag [[False,False],[True],[False,True]]

KORK ERKER ET ALAM KORK

[Modules and abstract types](#page-17-0) [Type classes](#page-28-0) **[Generics](#page-39-0)** 

**KO K K (F) K E K (E) K E K Y Q (A)** 

# **Encapsulation**

class Arith a where  $(+)$  infix 6 :: a a  $\rightarrow$  a  $(-)$  infix 6 :: a a  $\rightarrow$  a  $(*)$  infix 7 :: a a  $\rightarrow$  a (/) infix 7 :: a a  $\rightarrow$  a

instance Arith Nat where

 $(+)$  infix  $6 ::$  Nat Nat  $\rightarrow$  Nat  $(+)$  Zero  $m = m$  $(+)$  (Succ n)  $m =$  Succ  $(n + m)$ 

 $(*)$  infix  $7:$  Nat Nat  $\rightarrow$  Nat  $(*)$  Zero  $=$  Zero  $(*)$  (Succ n)  $m = m + n*m$ 

 $1/$  etc.

[Modules and abstract types](#page-17-0) [Type classes](#page-28-0) **[Generics](#page-39-0)** 

イロン イ押ン イミン イヨン・ヨー

 $299$ 

# **Inheritance**

```
class (+) infix 6 :: a a -> a
class (-) infix 6 :: a a \rightarrow a
class (*) infix 7 :: a a \rightarrow a
class \left(\frac{1}{2}\right) infix 7 :: a a -> a
class Arith a | +, -, *, | a
instance (+) Nat where
  (+) infix 6 :: Nat Nat \rightarrow Nat
  (+) Zero m = m
  (+) (Succ n) m = Succ (n + m)
```
 $11$  etc.

[Modules and abstract types](#page-17-0) [Type classes](#page-28-0)

**KO K K (F) K E K (E) K E K Y Q (A)** 

# Default implementation

```
class (==) a :: a a -> Bool
/
class Eq a | == a
  where (\langle \rangle) :: a a \rightarrow Bool | Eq a
           (\langle \rangle) x y = not (x==y)
```
[Modules and abstract types](#page-17-0) [Type classes](#page-28-0) **[Generics](#page-39-0)** 

**KO K K (F) K E K (E) K E K Y Q (A)** 

## Type constructor classes

```
class Functor f where
    fmap :: (a \rightarrow b) (f a) \rightarrow (f b)instance Functor [] where
  fmap :: (a \rightarrow b) [a] \rightarrow [b]
  fmap f [x:xs] = [f x : fmap f xs]fmap f [ ] = [ ]:: Tree a = Node a (Tree a) (Tree a)
            L = T \cdot \nabla Ainstance Functor Tree where
  fmap :: (a \rightarrow b) (Tree a) \rightarrow (Tree b)
  fmap f (Node val left right)
                  = Node (f val) (fmap f left) (fmap f right)
  fmap f Leaf = Leaf
```
[Functions](#page-1-0) [Types](#page-17-0) [Modules and abstract types](#page-17-0) [Type classes](#page-28-0) **[Generics](#page-39-0)** 

## Different kind:  $\star \rightarrow \star \rightarrow \star$

 $: \text{Tree2 a b} = \text{Tip a}$ | Bin b (Tree a b) (Tree a b)

class Bifunctor f where bmap ::  $(a1 \rightarrow b1)$   $(a2 \rightarrow b2)$   $(f a1 a2) \rightarrow (f b1 b2)$ 

```
instance Bifunctor Tree2 where
 bmap :: (a1 -> b1) (a2 -> b2) (Tree2 a1 a2) -> (Tree2 b1 b2)
 bmap f1 f2 (Tip x) = Tip (f1 x)
 bmap f1 f2 (Bin x 1 r) = Bin (f2 x) (bmap f1 f2 1) (bmap f1 f2 r)
```
#### Remember: kind  $* \rightarrow *$

```
class Functor f where
    fmap :: (a \rightarrow b) (f a) \rightarrow (f b)instance Functor [] where
 fmap :: (a \rightarrow b) [a] \rightarrow [b]fmap f [x:xs] = [f x : fmap f xs]fmap f [] = []
:: Tree a = Node a (Tree a) (Tree a) | Leaf
instance Functor Tree where
 fmap :: (a \rightarrow b) (Tree a) \rightarrow (Tree b)
 fmap f (Node val left right) = Node (f val) (fmap f left) (fmap f right)
 fmap f Leaf = Leaf
```
<span id="page-39-0"></span> $na \alpha$ 

Tamás Kozsik kto@elte.hu http://kto.web.elte.hu/ [Clean Warmup – Session 3](#page-0-0)

[Modules and abstract types](#page-17-0) [Type classes](#page-28-0) **[Generics](#page-39-0)** 

<span id="page-40-0"></span> $\Omega$ 

## Generic definition of map

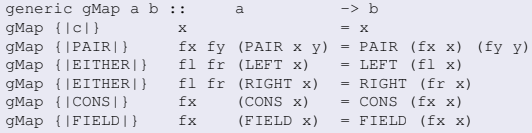

Classes that are automatically generated for the generic map function given above.

```
class gMap{|*|} t :: t -> t<br>class gMap{|*->*|} t :: (a -> b) (t a) -> t b<br>class gMap{|*->*->*|} t :: (a1 -> b1) (a2 -> b2) (t a1 a2) -> t b1 b2
...
```
derive gMap [], Tree, Tree2

```
fmap :: (a \rightarrow b) (f a) \rightarrow (f b) | qMap({|*->*|} ffmap f x y = qMap{ | *->*| } f x y
bmap :: (a1 -> b1) (a2 -> b2) (f a1 a2) -> (f b1 b2) | qMap({|x->x->x)|} fbmap f1 f2 x y = qMap{|*->*->*|} f1 f2 x y
```
Tamás Kozsik kto@elte.hu http://kto.web.elte.hu/ [Clean Warmup – Session 3](#page-0-0)